## R24 Authorization Pathways and Lifecycle Management Options

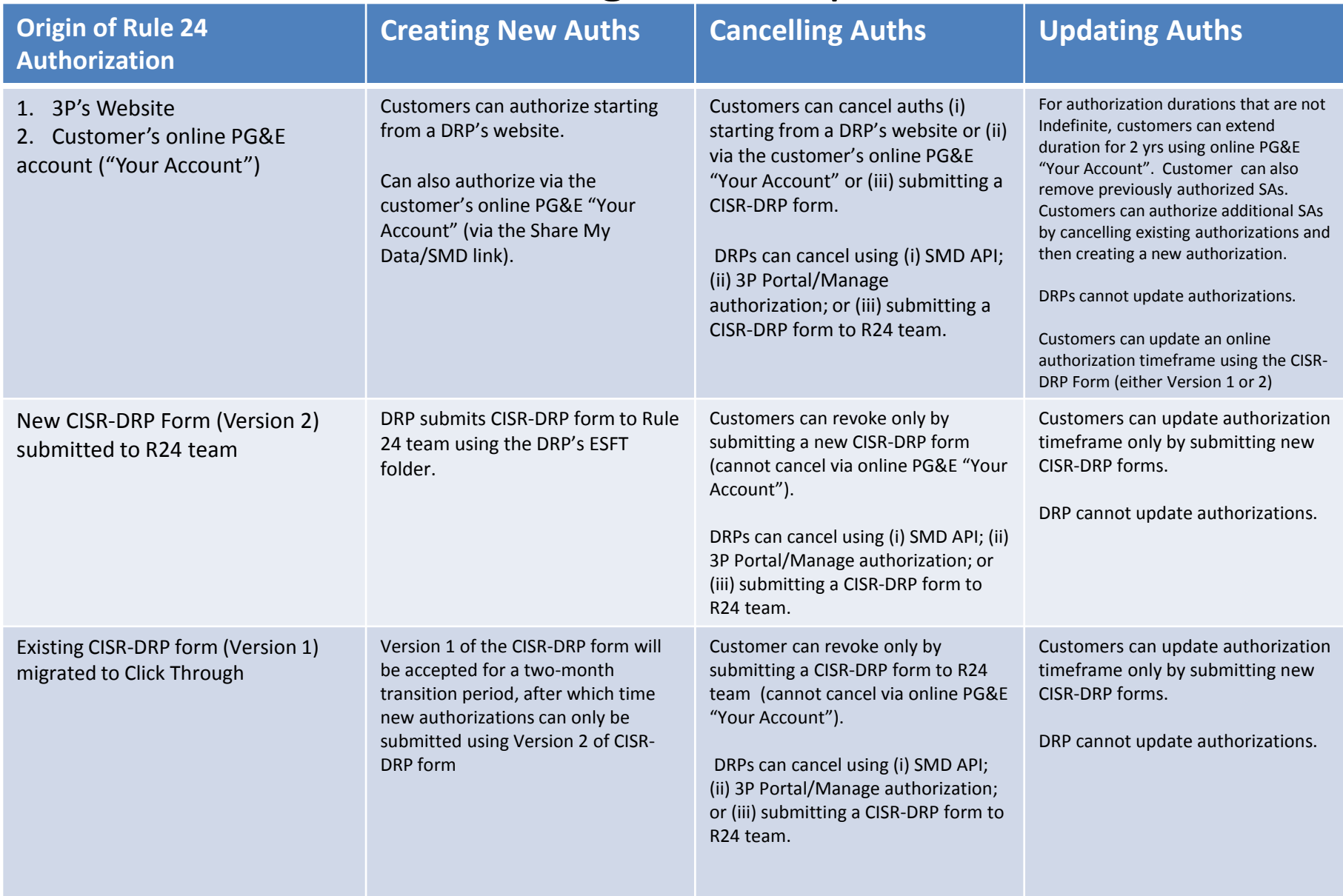